### Kontantstrømoppstilling

## Amnesty International Norge

|                                                                    | 2022       | 2021       |
|--------------------------------------------------------------------|------------|------------|
| Kontantstrømmer fra operasjonelle aktiviteter                      |            |            |
| Aktivitetsresultat                                                 | 1 813 450  | 5 972 258  |
| Avskrivninger                                                      | 1 398 309  | 1 096 120  |
| Tap ved utrangering av anleggsmidler                               |            |            |
| Forskjell mellom kostnadsført pensjon og inn-/utbet. i pensj.ordn. | -588 285   | -776 519   |
| Endring i varelager                                                | 3 086      | -206 208   |
| Endring i kundefordringer                                          |            |            |
| Endring i leverandørgjeld                                          | 5 232 074  | -6 638 133 |
| Endring andre kortsiktige fordringer                               | 1 258 024  | 3 672 391  |
| Endring skyldige offentlige avgifter                               | 569 474    | 461 853    |
| Endring annen kortsiktig gjeld                                     | -5 217 638 | 4 318 253  |
| Endring kortsiktig gjeld ODW                                       |            | -539 180   |
| Netto kontantstrøm fra operasjonelle aktiviteter                   | 4 468 495  | 7 360 835  |
| Kontantstrøm fra investeringsaktiviteter                           |            |            |
| Utbetalinger ved kjøp av varige driftsmidler                       | -5 975 991 | -8 298 586 |
| Netto kontantstrøm fra investeringsaktiviteter                     | -5 975 991 | -8 298 586 |
| Netto kontantstrøm for perioden                                    | -1 507 496 | -937 751   |
| Kontanter og kontantekvivalenter ved periodens begynnelse 01.01.   | 75 152 006 | 76 089 757 |
| Kontanter og kontantekvivalenter ved periodens slutt 31.12         | 73 644 510 | 75 152 006 |

#### Amnesty International Norge - Noter til regnskapet 2022

#### Note 1 Regnskapsprinsipper

Årsregnskapet er avlagt i samsvar med regnskapsloven og NSR(F) "God regnskapsskikk for ideelle organisasjoner" og består av:

- Aktivitetsregnskap - Balanse
- Noter

Inntekter resultatføres som hovedregel ved mottak/innbetaling. Arv blir inntektsført når organisasjonen har juridisk rett til arven, det er rimelig sikkert at arven vil bli mottatt, og verdien kan måles tilstrekkelig pålitelig.

Kostnader er i størst mulig grad direkte henført til den aktiviteten de hører til.

Kostnader tilhørende mer enn en aktivitet er fordelt etter fordelingsnøkkel på de ulike aktivitetene. Kostnadene i aktivitetsregnskapet er fordelt etter følgende hovedprinsipp: Andel av arbeidsinnsats fordelt på hovedgruppene i aktivitetsregnskapet. Beregning av kostnader til formålet, til anskaffelse av midler og til administrasjon, samt tilhørende prosentvise andel er gjort med grunnlag i "Retningslinjer for regnskap for organisasjoner tilsluttet Innsamlingsregisteret"

Kontantstrømoppstillingen utarbeides etter den indirekte metoden. Kontanter og kontantekvivalenter omfatter kontanter, bankinnskudd and andre kortsiktige, likvide plasseringer som umiddelbart og med uvesentlig kursrisiko kan konverteres til kjente kontantbeløp og med gjenværende løpetid mindre enn tre måneder fra anskaffelsesdato.

Varige driftsmidler føres i balansen til anskaffelseskost, fratrukket akkumulerte av- og nedskrivninger. Ordinære avskrivninger er beregnet lineært over driftsmidlenes økonomiske levetid, og med utgangspunkt i historisk kostpris.

Fordringer er oppført til pålydende med fradrag av forventet tap.

Fordringer og gjeld i utenlandsk valuta vurderes etter kursen ved regnskapsårets slutt. Kursgevinster og kurstap knyttet til varekjøp i utenlandsk valuta føres som finansposter.

Finansielle omløpsmidler er oppført til faktisk markedsverdi. Realiserte og urealiserte tap og gevinster resultatføres som finansposter.

Selskapet har ulike pensjonsordninger. Pensjonsordningene er finansiert gjennom innbetalinger til forsikringsselskap, med unntak av AFP-ordningen. Selskapet har både innskuddsplaner og ytelsesplaner.

Ved innskuddsplaner betaler selskapet innskudd til et forsikringsselskap. Selskapet har ingen ytterligere betalingsforpliktelse etter at innskuddene er betalt. Innskuddene regnskapsføres som lønnskostnad. Eventuelle forskuddsbetalte innskudd balanseføres som eiendel (pensjonsmidler) i den grad innskuddet kan refunderes eller redusere framtidige innbetalinger.

En ytelsesplan er en pensjonsordning som definerer en pensjonsutbetaling som en ansatt vil motta ved pensjonering. Pensjonsutbetalingen er normalt avhengig av flere faktorer, som alder, antall år i selskapet og lønn. Den balanseførte forpliktelsen knyttet til ytelsesplaner er nåverdien av de definerte ytelsene på balansedagen minus virkelig verdi av pensjonsmidlene (innbetalte beløp til forsikringsselskap), justert for ikke resultatførte estimatavvik og ikke resultatførte kostnader knyttet til tidligere perioders pensjonsopptjening. Pensjonsforpliktelsen beregnes årlig av en uavhengig aktuar ved bruk av en lineær opptjeningsmetode. Planendringer amortiseres over forventet gjenværende opptjeningstid. Det samme gjelder estimatavvik som skyldes ny informasjon eller endringer i de aktuarmessige forutsetningene, i den grad de overstiger 10% av den største av pensjonsforpliktelsene og pensjonsmidlene (korridor).

For nærmere informasjon om pensjonsordningen, se note 12.

Alle balanseposter er oppført i NOK.

#### Note 2 Innsamlede midler, innsamlingsprosent

| Innsamlede midler, gaver mv | 2022       | 2021       |
|-----------------------------|------------|------------|
| Arv                         | 5 744 300  | 1 545 892  |
| Fond, fagforeninger         | 854 908    | 386 906    |
| Næringslivsinntekter        | 4 676 444  | 2 726 240  |
| Brennpunkt                  | 3 214 863  | 3 547 401  |
| Andre gaver                 | 34 594 796 | 33 072 859 |
|                             | 49 085 311 | 41 279 299 |

| Innsamlingsprosent       |      | 20         | 22     | 2          | 2021   |
|--------------------------|------|------------|--------|------------|--------|
| Innsamlede midler        |      | 49 085 311 |        | 41 279 299 |        |
| Kostnader til innsamling |      | 8 418 640  |        | 7 169 394  |        |
| Disponibelt til formålet |      | 40 666 671 | 82,8 % | 34 109 905 | 82,6 % |
|                          |      |            |        |            |        |
| Innsamlingsprosent       | 2022 | 2021       | 2020   | 2019       | 20     |

| linicalingoprocont               | 1011   | LOLI   | 2020   | 2010   | 2010   |
|----------------------------------|--------|--------|--------|--------|--------|
| Innsamlingsprosent de siste 5 år | 82,8 % | 82,6 % | 85,9 % | 87,2 % | 77,7 % |
|                                  |        |        |        |        |        |

Innsamlingsprosent er definert som innsamlede midler minus kostnader tilknyttet innsamlingen. Innsamlingskontrollen har vedtatt at medlemskontingent med tilhørende kostnader ikke skal tas med ved beregning av innsamlingsprosenten.

#### Note 3 Opptjente midler fra operasjonelle aktiviteter

AIN har et partnerskap med Norsk Hydro ASA på til sammen kr 750 000,- og dette er inkludert i summen på næringslivsinntekter (ref note 2).

#### Note 4 Tilskudd

AIN mottok i 2022 9 086 787,- kr i mva-kompensasjon etter ordningen "Merverdiavgiftskompensasjon for frivillige organisasjoner".

#### Note 5 Forbruk av midler

Felleskostnader som dekker alle aktivitetskategorier fordeles etter følgende nøkkel som er basert på andel av arbeidsinnsats:

| Kostnader til innsamling   | 11 %  |
|----------------------------|-------|
| Medlemsarbeid og aktivisme | 53 %  |
| Informasjonsarbeid         | 12 %  |
| Kampanjer og aksjoner      | 14 %  |
| Administrasjon             | 10 %  |
| Sum                        | 100 % |

| Aktivitetsinndeling                 | 2022        | 2022   | 2021        | 2021   |
|-------------------------------------|-------------|--------|-------------|--------|
| Kostnader til formålet              | 136 452 269 | 89,5 % | 128 003 635 | 90,3 % |
| Kostnader til anskaffelse av midler | 8 418 640   | 5,5 %  | 7 169 394   | 5,1 %  |
| Kostnader til administrasjon        | 7 654 723   | 5,0 %  | 6 517 631   | 4,6 %  |
| Kostnader AIN                       | 152 525 632 |        | 141 690 660 |        |
|                                     |             |        |             |        |
|                                     | 152 525 632 |        | 141 690 660 |        |

Formålsprosent er definert som kostnader til formålet delt på sum forbrukte midler, målt av AINs ordinære aktivitet. Administrasjonsprosent er definert som administrasjonskostnader delt på sum forbrukte midler, målt av AINs ordinære aktivitet. Anskaffelsesprosent er definert som kostnader til anskaffelse av midler delt på sum forbrukte midler, målt av AINs ordinære aktivitet.

| Formålsprosent                       | 2022   | 2021   | 2020   | 2019   | 2018   |
|--------------------------------------|--------|--------|--------|--------|--------|
| Formålsprosent de siste 5 år         | 89,5 % | 90,3 % | 90,5 % | 90,7 % | 89,2 % |
| Administrasjonsprosent de siste 5 år | 5,0 %  | 4,6 %  | 4,5 %  | 4,4 %  | 5,1 %  |

| Artsinndeling                        | 2022        | 2021        |
|--------------------------------------|-------------|-------------|
| Lønnskostnader                       | 54 284 818  | 48 775 302  |
| Avskrivninger                        | 1 398 309   | 1 096 120   |
| Varekostnader                        | 64 596      | 174 094     |
| Kontorkostnader                      | 15 845 581  | 8 392 656   |
| Møte- og reisekostnader              | 4 560 030   | 1 486 985   |
| Internasjonale utgifter/bevilgninger | 38 173 486  | 36 345 084  |
| Aviser/trykk/innsamlingskostnader    | 38 140 633  | 45 008 496  |
| Finansielle kostnader                | 1 552 826   | 411 922     |
|                                      | 154 020 279 | 141 690 660 |

| Lønnskostnader          | 2022       | 2021       |
|-------------------------|------------|------------|
| Lønn                    | 41 843 604 | 36 745 725 |
| Arbeidsgiveravgift      | 6 447 545  | 5 831 318  |
| Pensjoner               | 3 818 363  | 3 675 151  |
| Andre personalkostnader | 2 175 306  | 2 523 109  |
| Sum lønnskostnader      | 54 284 818 | 48 775 302 |

Antall sysselsatte årsverk (gjennomsnitt) for 2022 var 71,16 årsverk (84 ansatte). Til sammenlikning var tallene for 2021 62,92 årsverk (76 ansatte).

| Godtgjørelser                                               | Generalsekretær | Styret |
|-------------------------------------------------------------|-----------------|--------|
| Lønn 2022                                                   | 956 977         | 86 478 |
| Trekkpl. ytelser - skattepl. ulykkes- og yrkesskadeforsikr. | 1 013           | 0      |
| Kollektiv pensjonspremie                                    | 293 355         | 0      |

Styreleder mottar kompensasjon for tapt arbeidsfortjeneste. Øvrige styremedlemmer har ikke mottatt godtgjørelse utover dekning av direkte utgifter og eventuelt dokumentert tapt arbeidsfortjeneste.

Daglig leder har kontraktsfestet avtale om særskilt vederlag ved opphør av ansettelsesforhold. Tilsvarende gjelder ikke for styreleder.

Honorar til revisor er kostnadsført med kr 154 360 i ordinær revisjon.

#### Note 6 Internasjonale utgifter

Årets brutto kontingent til Amnestys internasjonale sekretariat var kr 43 104 431. Kontingenten ble beregnet på grunnlag av samlede inntekter i 2022. Det er regnskapsført refusjon for drift av avdeling for Human Rights Education med kr 4 736 908. Regnskapsført mellomværende med det Internasjonale Sekretariatet er på kr 44 391 og inngår i posten annen kortsiktig gjeld på balansen.

#### Note 7 Fri formålskapital

Sikringsfondet skal etter vedtak av Landsmøte i 1998 dekke deler av AINs betalingsforpliktelser dersom organisasjonen kommer i økonomiske vanskeligheter, og utgjør sammen med Prosjektfondet AIN reservefond. Fondene inngår i AI Norges formålskapital og skal iht retningslinjene utgjøre minst 25% av AINs årsinntekter.

|                             | SUM AIN    | Sikringsfond | Prosjektfond |
|-----------------------------|------------|--------------|--------------|
| Formålskapital per 01.01.21 | 62 457 808 | 40 000 000   | 22 457 808   |
| Resultat 2021               | 5 972 258  |              | 5 972 258    |
| Formålskapital 31.12.2022   | 68 430 066 | 40 000 000   | 28 430 066   |
| Resultat 2022               | 1 813 450  | 0            | 1 813 450    |
| Formålskapital 31.12.2022   | 70 243 516 | 40 000 000   | 30 243 516   |

#### Note 8 Varige driftsmidler

|                                             | 2022       | 2021       |
|---------------------------------------------|------------|------------|
| Anskaffelseskost 01.01.                     | 14 874 138 | 6 423 300  |
| Tilgang                                     | 5 975 991  | 530 803    |
| Ikke aktivert nytt økonomisystem/CRM system |            | 7 767 783  |
| Avgang                                      | 333 815    | 152 252    |
| Anskaffelseskost 31.12.                     | 21 183 944 | 14 874 138 |
| Akkumulerte avskrivinger 01.01.             | 4 542 599  | 3 294 227  |
| Årets avskrivinger                          | 1 398 309  | 1 096 120  |
| Akkumulerte avskrivninger avgang            | 333 815    | 152 252    |
| Akkumulerte avskrivinger 31.12.             | 6 274 724  | 4 542 599  |
| Balanseført verdi pr. 31.12.                | 14 909 221 | 10 331 538 |

Tilgang i 2022 er i vesentlighet knyttet til aktivert økonomi- og crm-system Driftsmidler avskrives over 3 og 5 år.

#### Note 9 Fordringer

|                                      | 2022      | 2021      |
|--------------------------------------|-----------|-----------|
| Fordring diverse/forskudd på lønn    | 5 071 125 | 4 131 821 |
| Forskuddsbetalte kostnader           | 1 296 239 | 3 544 457 |
| Påløpte inntekter                    | 123 000   | 136 541   |
| Utestående vedr salg/kundefordringer | 76 930    | 12 500    |
| Sum fordringer                       | 6 567 294 | 7 825 318 |

#### Note 10 Bundne midler

I posten inngår bundet bankinnskudd med kr 2 117 935 til skyldig skattetrekk, og depositumskonti husleie med kr 2 155 157.

#### Note 11 Finansielle omløpsmidler

Styret i AIN vedtok på styremøtet 3. november 2017 oppdaterte "Retningslinjer for plassering av Amnesty International i Norges midler". Retningslinjene åpner for plassering av midler i obligasjons- og pengemarkedsfond, men ikke i aksjer eller aksjefond. Plasseringene skal gjøres innenfor investment grade (BBB- eller høyere), og skal som et minimum tilfredsstille retningslinjene som ligger til grunn for forvaltningen av Statens Pensjonsfond Utland. Etter vedtak i Amnesty Internationals øverste organ Global Assembly skal det ikke investeres i produsenter av fossilt brennstoff.

| Fond           | Kostpris   | Verdi 31.12.22 | Avkastning 2022 | Verdi 31.12.21 |
|----------------|------------|----------------|-----------------|----------------|
| DNB FRN 20 C   | 15 000 000 | 16 322 535     | 140 194         | 16 182 341     |
| DNB Obligasjon | 16 500 000 | 17 052 991     | -364 304        | 17 417 295     |
| DNB Likviditet | 10 000 000 | 10 176 951     | 176 951         | 10 019 049     |
| Sum            |            | 43 552 477     | -47 159         | 43 618 685     |

#### Note 12 Pensjon

Selskapet har pensjonsordninger som omfatter i alt 86 personer. Selskapet har en kollektiv lukket pensjonsordning etter Lov om foretakspensjon og en innskuddsordning for de øvrige ansatte. Forpliktelsene knyttet til den kollektive ordningen er dekket gjennom et forsikringsselskap. Innskuddspensjonen inklusive arbeidsgiveravgift kostnadsføres løpende.

Selskapet har også en avtalefestet førtidspensjonsordning (AFP). Denne er å anse som en ytelsesbasert flerforetaksordning, men regnskapsføres som en innskuddsordning.

Selskapets pensjonsordninger tilfredsstiller kravene i lov om obligatorisk tjenestepensjon.

| Personer i ordningene                                        |            |            | Aktive | Pensjonister/uføre |
|--------------------------------------------------------------|------------|------------|--------|--------------------|
| Ytelsesordning (lukket)                                      |            |            | 8      | 5                  |
| Innskuddspensjon                                             |            |            | 78     | 1                  |
| Pensjonsforpliktelse                                         | 2022       | 2021       |        |                    |
| Brutto påløpte pensjonsforpliktelse                          | 29 682 210 | 32 438 608 |        |                    |
| Pensjonsmidler                                               | 21 150 000 | 21 200 000 |        |                    |
| Netto pensjonsforpliktelse                                   | 8 532 210  | 11 238 608 |        |                    |
| Arbeidsgiveravgift på netto pensjonsforpliktelse             |            |            |        |                    |
| Ikke resultatført tap/(gev) av estimat- og planavvik inkl ag | -582 607   | -2 700 720 |        |                    |
| Netto balanseførte forpliktelse inkl arbeidsgiveravgift      | 7 949 603  | 8 537 888  |        |                    |
| Spesifikasjon av pensjonskostnad                             |            |            |        |                    |
| Nåverdi av opptjente pensjonsrettigheter i året              | 1 045 348  | 911 076    |        |                    |
| Rentekostnad på pensjonsforpliktelsen                        | -65 779    | -49 624    |        |                    |
| Arbeidsgiveravgift                                           | -12 215    | -9 682     |        |                    |
| Årets brutto pensjonskostnad                                 | 967 354    | 851 770    |        |                    |
| Forventet avkastning på pensjonsmidler                       | -20 849    | -19 040    |        |                    |
| Administrasjonskostnad                                       | 376 852    | 371 220    |        |                    |
| Netto pensjonskostnad inkl adm.kost                          | 1 323 357  | 1 203 950  |        |                    |
| Aga netto pensjonskostnad inkl adm kost                      |            |            |        |                    |
| Resultatført aktuarielt tap/(gevinst)                        | 0          | 0          |        |                    |
| Resultatført aga av aktuarielt tap/(gevinst)                 | 0          | 0          |        |                    |
| Resultatført planendring                                     | 0          | 0          |        |                    |
| Årets netto pensjonskostnad                                  | 1 323 357  | 1 203 950  |        |                    |

#### Økonomiske forutsetninger

| Diskonteringsrente 3,00 %                     | 1,90 % |
|-----------------------------------------------|--------|
| Forventet avkastning på pensjonsmidler 3,10 % | 3,10 % |
| Årlig lønnsregulering 3,50 %                  | 2,75 % |
| Årets pensjonsregulering 3,25 %               | 2,50 % |
| Regulering av folketrygdens grunnbeløp 3,25 % | 2,50 % |

#### Note 13 Kortsiktig gjeld

|                        | 2022      | 2021       |
|------------------------|-----------|------------|
| Leverandørgjeld        | 6 069 660 | 837 586    |
| Annen kortsiktig gjeld | 7 338 023 | 12 633 295 |

Leverandørgjeld er bokført leverandør fakturaer per 31.12.

Kortsiktig gjeld inkluderer lønnsrelatert poster til ansatte, inntekt/kontigenter og avsatt kostnader som tilhører 2022.

#### Note 14 Øremerkede midler

|                          | 2022     |
|--------------------------|----------|
| BUFDIR Tilskudd 01.01    | 0        |
| Midler fra BUFDIR 2022   | 600 000  |
| Kostnader                | -522 366 |
| BUFDIR-midler pr. 31.12. | 77 634   |

#### Note 15 Leieavtaler

AIN har forpliktelser i form av leieavtaler knyttet til kontorleier ved ulike lokasjoner.

|                          | Varighet        | Leie 2022 |
|--------------------------|-----------------|-----------|
| Grensen 3, Oslo          | 31.12.2028      | 4 468 198 |
| Strandgata 9, Tromsø     | 3 md oppsigelse | 231 580   |
| Ajastealli 3, Kautokeino | 3 md oppsigelse | 38 620    |
| Krambugata 2, Trondheim  | 3 md oppsigelse | 336 757   |
| Veversmauet 8, Bergen    | 6 md oppsigelse | 405 996   |
| Østervåg 5, Stavanger    | 6 md oppsigelse | 270 808   |

Styret vedtok i desember 2021 å takke ja til tilbud om fri kontorleie i den gamle ambassaden til USA i Henrik Ibsens gate i Oslo. Forventet innflytting der vil være i tredje kvartal 2023. Arbeid er i gang med fremleie av Grensen 3.

## **Amnesty International i Norge**

### Styrets beretning 2022

Amnesty International er en verdensomspennende og uavhengig organisasjon som arbeider for å forebygge og bekjempe brudd på menneskerettighetene. Amnesty i Norge arbeider i tråd med strategien for den internasjonale bevegelsen, og kjemper for aktuelle menneskerettighetssaker både ute og hjemme. Over 100 000 støttespillere, deriblant økonomiske bidragsytere og aktivister, bidrar til våre viktige gjennomslag.

### Amnesty blir større og sterkere

Når det gjelder Amnesty i Norges arbeid i 2022 er det mange lyspunkter å trekke fram selv om menneskerettighetene generelt er under angrep mange steder i verden.

Våre fantastiske aktivister har arrangert utrolige 798 utadrettede aktiviteter for og med Amnesty rundt omkring i det ganske land. Vi nådde 9000 elever med våre menneskerettighetsundervisningsopplegg. Vi har i løpet av 2022 også opprettet mange nye Amnesty-grupper, men på grunn av et etterslep av inaktive grupper som en konsekvens av pandemien, er ikke totalantallet der vi helt har mål om ennå. Ved utgangen av 2022 hadde vi 66 Amnesty-grupper i Norge. Vi har nå tro på at pilene peker oppover etter to år der frivilligheten i Norge generelt har hatt alvorlige utfordringer å hanskes med.

Amnesty i Norge målte i 2022 sine høyeste kjennskapsnivåer i befolkningen på flere år. I tillegg hadde vi 6305 presseklipp, noe som er best på over 10 år. Jevnt over viste Amnesty seg også som en av de mest engasjerende ideelle organisasjonene i ulike sosiale medier.

### Menneskerettighetsarbeid

Når det gjelder menneskerettighetsarbeid kaster Russlands angrep på Ukraina lange og mørke skygger over hele 2022. I starten av krigen spilte Amnesty en viktig rolle i å avdekke det vi mener er russiske krigsforbrytelser og menneskerettighetsbrudd. Rapportene våre fikk god dekning og var med på å øke kunnskapen om hvordan Amnesty arbeider. Vår raske reaksjon og gode kommunikasjonsarbeid, bidro til at vi samlet inn ca 5 millioner kroner fra folk i Norge til vårt arbeid i Ukraina. I tillegg ble det arrangert Ukraina-markeringer mange steder rundt i landet.

Dessverre ble dette omdømmet skadet på grunn av en lite gjennomtenkt publisering av informasjon om ukrainske styrkers brudd på internasjonal humanitær rett i august. Det, som etter all sannsynlighet er korrekt informasjon, ble publisert uten å ta nødvendige hensyn til timing og kontekst. Dette har ført til at Amnesty International og Amnesty i Norge nærmest har blitt definert ut av alt offentligheten rundt krigen i Ukraina. Vi har brukt de siste månedene i 2022 på å forsøke å bygge opp igjen tillit i mange miljøer. Vi mistet også omkring 500 medlemmer som følge av det ovenstående.

Til alt hell har ikke dette smittet over på andre områder. Sjelden har Amnesty i Norge hatt et tilsvarende sakseierskap til og oppmerksomhet omkring et område som sportsvasking. Vi hadde

fokus på Kina under Vinter-OL og var videre konstant i alle medier som dekket fotball-VM i Qatar. Vi hadde møter med alle sentrale aktører, som ønsket eller kunne påvirke situasjonen for migrantarbeidere i Qatar. På toppen av det hele ønsket enkelte sponsorer av de norske sendingene av fotball-VM at vi skulle ta over deres sponsorplakater. Det hele bygget på svært gode rapporter i en årrekke om situasjonen for migrantarbeidere laget av vårt team ved det internasjonale sekretariatet. I 2023 vil vi fortsette å arbeide for et fond for å kompensere migrantarbeidere som har lidd overlast.

I over ti år har Amnesty kjempet for å få på plass en samtykkebasert voldtektslovgivning i Norge. Selv om Hurdalsplattformen skapte tro på at vi hadde oppnådd dette målet, var straffelovrådets forslag om ny voldtektsbestemmelse fra høsten 2022 ikke tilfredsstillende i våre øyne, og krever at vi fortsatt må jobbe med dette inn i 2023. Den holdningsskapende russekampanjen var svært vellykket.

Skytingen mot London Pub under Pride i Oslo 25. juni preget sommeren og vår sommerkampanje for "retten til å elske og være den man vil". I denne anledning hadde vi rekordsalg av regnbuearmbånd. Våre aktivister deltok i lokale pride-arrangementer over hele landet. Aksjonen vår for retten til trygg og lovlig abort i USA ble underskrevet av oppunder 100 000 enkeltpersoner i Norge, og filmen vi laget i den anledning ble brukt av flere andre Amnesty-avdelinger rundt i verden.

Vi tente en gnist hos politikerne og opplevde et tverrpolitisk gjennomslag i arbeidet fram mot et forbud mot overvåkingsbasert markedsføring fra de store teknologigigantene, noe vi skal følge opp i 2023. Temaet viste seg å være svært populært blant aktivistene. Vi videreførte også vårt arbeid på næringslivets menneskerettighetsansvar i forbindelse med at den nye åpenhetsloven trådte i kraft 1. juli.

Sammen med en rekke andre organisasjoner oppnådde vi i 2022 at regjeringen sa seg enig i inkorporering av FN-konvensjon om rettigheter for mennesker med nedsatt funksjonsevne i norsk rett, og dette følger vi inn i 2023. Vi har også grunn til å tro at vårt initiativ til at oljefondet skal forhåndsfiltrere selskaper utfra et menneskerettighetsperspektiv, har ført til at oljefondet har filtrert vekk en del selskaper fra sin investeringsportefølje. En annen sak som fikk stor oppmerksomhet, var vår rapport som definerte Israels lover og praksis overfor palestinere som apartheid.

Da demonstrasjonene i Iran eksploderte i september, ble Amnesty nok en gang organisasjonen å gå til for informasjon og aktivisme. Våre rapporter fikk stor oppmerksomhet i medier og sosiale medier, og våre arrangementer klarte å samle iranere i Norge på kryss og tvers av ganske sterke skillelinjer. Vi lobbyerte norske myndigheter for at de skulle støtte at FN opprettet en egen etterforskning av iranske overgrep, noe de gjorde. I tillegg ser vi at enkelte henrettelser har blitt utsatt og dommer omgjort etter at Amnesty har aksjonert.

Amnesty har gjennom hele 2022 aksjonert for en rekke enkeltmennesker i fare. Endelig kunne vi konstatere at Raif Badawi, en saudiarabisk blogger som har sittet fengslet i 10 år og som vi har aksjonert for månedlig i alle disse årene, hadde blitt løslatt. Et skår i gleden er at han fortsatt har et utreiseforbud fra Saudi-Arabia hengende over seg. Amnesty i Norge hadde besøk av både konen og alle barna til Raif i sommer.

2022 ble avsluttet med den årlige 'Skriv for Liv'-kampanjen med stort engasjement.

### Styret

På landsmøtet 24.april 2022 ble følgende styre valgt:

| Thea Schjødt             | Styreleder                |
|--------------------------|---------------------------|
| Tor Kåpvik               | Nestleder                 |
| Kjell Johnsen            |                           |
| Juni Emilie Baardvik     |                           |
| Anette Bonnevie Wollebæk |                           |
| Maryam Iqbal Tahir       |                           |
| Selma Ahmetagic          |                           |
| Viktor Johannes Matre    |                           |
| Maren Rullestad          | Ansattes representant     |
| Vararepresentanter       |                           |
| Arne-Wilhelm Theodorsen  |                           |
| Maria Nelly Flatland     |                           |
| Henriette Nilsen         |                           |
| Gabriel Qvigstad         |                           |
| Laila Derraz             | Ansattes vararepresentant |
| -                        | Ansattes vararepresentant |

### Kommunikasjonsarbeid

I 2022 startet for alvor Amnestys arbeid med merkevareplattform og identitet. Hvert kvartal har vi målt utviklingen. Dette har gitt oss en ny mulighet til å ta på pulsen hvordan publikum oppfatter oss gjennom året. Amnestys Ukraina-rapporter som kom utover i første kvartal, og den samlede oppmerksomheten krigssituasjonen ga, løftet kjennskapen om organisasjonen svært høyt. Senere på våren kom saken om kvinner og retten til abort i USA for alvor på agenda. Tallene i sosiale medier var enorme da vi lanserte vår kampanjefilm, som for øvrig høstet priser i internasjonale kåringer nå sist høst.

Sommeren ble preget av skytingen på London pub og fokus på skeiv tematikk. Da vi kom på andre siden av sommeren kom fokuset på techgigantenes overvåkingsbaserte markedsføring. Engasjementet for Iran eksploderte utover høsten da Jina (Masha) Amini ble drept av iransk politi. Dette gjaldt både interesse fra presse, men kanskje enda mer i sosiale medier. Året ble avsluttet med nok en voldsom bølge av oppmerksomhet rundt fotball-VM i Qatar. Dette gjaldt spesielt i pressen og på Twitter.

### Medlemmer og SMS-aktivister

Vi vervet totalt 4739 nye medlemmer i 2022. Tilsvarende tall for 2021 var 6070. Det var et lavere volum på Face2Face rekruttering enn tidligere. Digital verving og Telemarketing var omtrent på budsjett.

Gjennomsnittlig støttebeløp gikk noe opp på tvers av alle kanalene.

Medlemstallet per 31.12.2022 viser en svak nedgang fra året før. I tillegg til at vi hadde noe lavere vervevolum, så har også frafallstallene steget noe, sammenlignet med foregående år.

Antall SMS-aktivister er per 31.12.2022 38 676 mot 43 880 i 2021. Nedgangen i antall sms-aktivister skyldes at nyverving har vært nedprioritert i perioden, samt at det ble gjort en opprydding ved overgangen til nytt medlemssystem som gjør at frafallet ble noe høyere enn normalt.

På inntektssiden for øvrig har vi jobbet godt med mellomstore givere, som et nytt satsingsfelt, og 47 enkeltpersoner ga gaver over 10 000,- i 2022. Likeledes var det i 2022 rekordstor støtte fra næringsliv og flere betydelige testamentgaver. Det var også en solid økning i engangsdonasjoner fra privatpersoner.

### Administrasjon, ansatte og arbeidsmiljø

Sekretariatet holder til i kontorlokaler i Grensen 3, Oslo sentrum. Kontorlokalene er tilrettelagt for effektive arbeidsløsninger og et godt arbeidsmiljø. Det fremleies kontorplass til Menneskerettighetsfondet. Regionskontorene leier kontorlokaler i sine respektive byer, Stavanger, Bergen, Trondheim og Tromsø.

Amnesty International Norge er bevisst sitt miljøansvar. Det arbeides kontinuerlig for at virksomheten i minst mulig grad skal ha negative effekter på det ytre miljø. Bortsett fra at reisevirksomhet og særlig flyreiser bidrar negativt på miljøet, forurenser kontordriften ved sekretariatet ikke det ytre miljø. Så godt som alt skriftlig materiell blir produsert på miljøvennlig papir, og stadig oftere benyttes elektroniske kommunikasjons- og publikasjonsformer som sosiale medier, web, e-post og SMS. Utrangert datautstyr, telefoner etc. innleveres til godkjent firma for resirkulering.

Ved utløpet av 2022 hadde sekretariatet 91 kontoransatte med en kjønnsfordeling på 66 kvinner og 25 menn. Dette utgjør totalt 78,18 årsverk, hvorav 22 er deltidsansatte. 15 av de deltidsansatte er kvinner, 7 er menn. Sekretariatet hadde videre en kvinne i studiepermisjon (deltid), fire kvinner og en mann i foreldrepermisjon. Sekretariatets ledergruppe besto ved utgangen av 2022 av 8 personer, hvorav fire menn og fire kvinner.

Fra og med 2020 er alle arbeidsgivere i offentlige virksomheter, og private virksomheter med flere enn 50 ansatte pliktige til å jobbe med likestilling og diskriminering gjennom en lovbestemt metode, herunder annethvert år kartlegge lønn og ufrivillig deltid (aktivitetsplikt). Dette arbeidet skal redegjøres for i årsberetning eller annet offentlig tilgjengelig dokument (redegjørelsesplikt). I Amnesty lager vi en egen rapport som inngår som vedlegg til årsregnskapet.

Rapporten skal inneholde en faktisk beskrivelse av tilstanden på likestillingsområdet, og identifisere tiltak for forbedring og kontinuerlig arbeid med likestilling og ikke-diskriminering. I tillegg har Amnesty igangsatt et mangfolds- og inkluderingsprosjekt som dekker både sekretariatet og organisasjonen som helhet. Hensikten med prosjektet er å øke mangfoldet blant ansatte og aktivister. Amnesty Internationals sentrale målsetting er å bidra til respekt og engasjement for alle

menneskers rettigheter. Dette inkluderer fokus på likestilling og arbeid mot alle former for diskriminering også i sekretariatet.

Sykefraværet i 2022 var 8,16 prosent, hvilket er 1,54 prosentpoeng høyere enn i 2021. Årsaken til økningen ligger i flere langtidssykemeldinger. Mesteparten av sykefraværet er ikke arbeidsrelatert. I 2022 var det ingen ulykker i tilknytning til arbeidsplassene våre.

Vi hadde de beste resultatene på Great Place to Work-målingen noensinne, og har de høyeste resultatene av de ideelle organisasjonene som deltar i undersøkelsen.

Aktsomhetsvurdering ihht «Lov om virksomheters åpenhet og arbeid med grunnleggende menneskerettigheter og anstendige arbeidsforhold (åpenhetsloven)» vil bli lagt ut på vår nettside amnesty.no innen 30.juni 2023.

### Risiko og usikkerhetsfaktorer

Virksomheten er basert på medlemskap, og er sårbar for svingninger i medlemsmassen. De senere årene har medlemsmassen ligget på et stabilt nivå, dette var også tilfelle gjennom 2022.

Virksomheten har ikke langsiktig gjeld, og er i liten grad eksponert for valutasvingninger. Den er heller ikke avhengig av noen store leverandører eller kunder.

Virksomheten har fastlagt retningslinjer for disponering av overskuddslikviditet. Disse retningslinjene ble revidert høsten 2019, og det er gjort innskudd i obligasjonsfond og pengemarkedsfond.

Gjennom 2020, 2021 og litt inn i 2022 ble det igangsatt omfattende tiltak i det norske samfunnet for å redusere spredning av korona-viruset. Dette har ikke medført noen negative økonomiske konsekvenser for Amnesty International i Norge, og risikoen vurderes nå til å være over.

Det er tegnet styreansvarsforsikring for styret og daglig leder som dekker det rettslige erstatningsansvar for ren formueskade som sikrede kan pådra seg i egenskap av sin funksjon som styre og daglig leder.

### Fremtidsutsikter

Den vedtatte strategien til Amnesty International i Norge fra 2022-2030 legger til grunn en relativt stor vekst i inntekter. Dette er i tråd med Amnesty Internationals samlede internasjonale strategi. Den viktigste forutsetningen for dette ligger i en vellykket differensiering av inntektskilder. Styret vurderer vekststrategien som krevende, men realistisk.

### Økonomi

Amnesty International Norge tar ikke imot økonomisk støtte i form av statlige midler, bortsett fra bidrag direkte til arbeid med menneskerettighetsundervisning. Innbetalinger fra medlemmer er fortsatt organisasjonens viktigste inntektskilde. Dette sikrer organisasjonens uavhengighet.

Årsregnskapet er satt opp i samsvar med god regnskapsskikk og Regnskapsloven. Årsregnskapet er satt opp som aktivitetsregnskap for organisasjoner i samsvar med Innsamlingskontrollens retningslinjer. Etter styrets oppfatning gir det fremlagte regnskapet en rettvisende oversikt over virksomhetens finansielle stilling og resultat pr 31.12.2022. Styret vurderer at virksomheten er i en god posisjon likviditetsmessig med fri likviditet på 69,4 mill kr, og har en høy egenkapitalgrad på 73,5%. Styret anser at forutsetningene for fortsatt drift av Amnesty International Norge er til stede, og regnskapet er avlagt etter denne forutsetning.

Aktivitetsregnskapet viser en økning i anskaffede midler sammenliknet med i fjor. Dette skyldes en økning i innsamlede gaver og arv. Det var en nedgang i medlemsstøtten. Anskaffede midler for 2022 utgjør 154,3 millioner kroner (147,7 mill kroner i 2021).

Forbrukte midler endte på 152,5 mill kr (141,7 mill kr), hvorav administrasjonskostnadene utgjør 7,7 mill kroner (6,5 mill kr). Smittevernrestriksjoner i samfunnet påvirket aktivitetsnivået i første del av 2022, men dette er nå tilbake på samme nivå som siste år før pandemien.

Kostnader til anskaffelse av midler er 8,4 mill kr for 2022 (7,2 mill kr).

Amnesty International i Norge betalte i 2022 43,1 mill kr (41,6 mill kr) i kontingent til Amnesty International sentralt. Amnesty International i Norge er fortsatt blant de største bidragsyterne til den internasjonale organisasjonen.

Forskjellen mellom årsresultat og netto kontantstrøm består i hovedsak av effekter knyttet til investeringsaktiviteter, der et relativt stort prosjekt knyttet til nytt medlems- og økonomisystem ble gjennomført og avsluttet i 2022. For øvrig viser kontantstrømoppstillingen at virksomheten er preget av relativt lave investerings- og finansieringsaktiviteter.

Regnskapet for 2022 viser et aktivitetsresultat på 1,8 mill kr (6,0 mill kr).

De totale disponeringer fra/til fond er som følger:

| Avsetning til Prosjektfondet |                       | kr | 1 813 450          |
|------------------------------|-----------------------|----|--------------------|
| Oslo, 23.mars 2023           |                       |    |                    |
| <br>Thea Schjødt, styreleder | Tor Kåpvik, nestleder | _  | Kjell Johnsen      |
| Juni Emilie Baardvik         | Anette B Wollebæk     | _  | Maryam Iqbal Tahir |
| Viktor Johannes Matre        | Selma Ahmetagic       | _  | Maren Rullestad    |

John Peder Egenæs, generalsekretær

# Verifikasjon

Transaksjon 09222115557489601974

### Dokument

Al 2022 kontantstrøm\_ noter og styretsberetning Hoveddokument 11 sider Initiert på 2023-03-24 11:42:46 CET (+0100) av Alexandra Salfatte Larsen (ASL) Ferdigstilt den 2023-03-29 15:48:48 CEST (+0200)

#### Initiativtaker

#### Alexandra Salfatte Larsen (ASL)

Amnesty International Norge Organisasjonsnr. 970148698 *alarsen@amnesty.no* +4793608955

### Signerende parter

| <b>Thea Schjødt (TS)</b>                                                                                                    | <b>Tor Kåpvik (TK)</b>                                                                                   |
|----------------------------------------------------------------------------------------------------|----------------------------------------------------------------------------------------------------|
| thea.schjodt@gmail.com                                                                                                    | kapvik@yahoo.no                                                                                          |
| +4798037389                                                                                                    | +4792449887                                                                                              |
| Signert 2023-03-26 19:29:42 CEST (+0200)                                                                                                    | Signert 2023-03-24 14:46:57 CET (+0100)                                                                  |
| <b>Viktor Johannes Matre (VJM)</b><br>+4798069069<br>viktormatre@gmail.com<br><i>+4798069069</i><br><i>Signert 2023-03-24 11:43:54 CET (+0100)</i> | <b>Kjell Johnsen (KJ)</b><br>kj@crossroads.as<br>+4790131301<br>Signert 2023-03-27 10:24:26 CEST (+0200) |
| <b>Juni Emilie Baardvik (JEB)</b>                                                                                                    | Selma Ahmetagic (SA)                                                                                     |
| juembaa99@hotmail.com                                                                                                    | selmaahmetagic@outlook.com                                                                               |
| +4748182715                                                                                                    | +4741347955                                                                                              |
| Signert 2023-03-24 11:50:36 CET (+0100)                                                                                                    | Signert 2023-03-29 15:48:48 CEST (+0200)                                                                 |
| <b>Anette Bonnevie Wollebæk (ABW)</b>                                                                                                    | Maryam Iqbal Tahir (MIT)                                                                                 |
| anettebw71@gmail.com                                                                                                    | maryam.tahir@hotmail.com                                                                                 |
| +4797670882                                                                                                    | +4746462598                                                                                              |
| Signert 2023-03-27 21:42:46 CEST (+0200)                                                                                                    | Signert 2023-03-27 09:45:30 CEST (+0200)                                                                 |
| Maren Susanna Rullestad (MSR)<br>mrullestad@amnesty.no<br>+4799321545<br>Signert 2023-03-27 11:21:11 CEST (+0200)                                  |                                                                                                    |

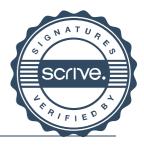

# Verifikasjon

Transaksjon 09222115557489601974

Denne verifiseringen ble utstedt av Scrive. Informasjon i kursiv har blitt verifisert trygt av Scrive. For mer informasjon/bevis som angår dette dokumentet, se de skjulte vedleggene. Bruk en PDF-leser, som Adobe Reader, som kan vise skjulte vedlegg for å se vedleggene. Vennligst merk at hvis du skriver ut dokumentet, kan ikke en utskrevet kopi verifiseres som original i henhold til bestemmelsene nedenfor, og at en enkel utskrift vil være uten innholdet i de skjulte vedleggene. Den digitale signeringsprosessen (elektronisk forsegling) garanterer at dokumentet og de skjulte vedleggene er originale, og dette kan dokumenteres matematisk og uavhengig av Scrive. Scrive tilbyr også en tjeneste som lar deg automatisk verifisere at dokumentet er originalt på: https://scrive.com/verify

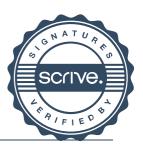

# Verifikasjon

Transaksjon 09222115557489951960

### Dokument

Al 2022 kontantstrøm\_ noter og styretsberetning(1) Hoveddokument 13 sider Initiert på 2023-03-29 16:19:51 CEST (+0200) av Alexandra Salfatte Larsen (ASL) Ferdigstilt den 2023-03-30 11:49:25 CEST (+0200)

### Initiativtaker

### Alexandra Salfatte Larsen (ASL)

Amnesty International Norge Organisasjonsnr. 970148698 *alarsen@amnesty.no* +4793608955

### Signerende parter

John Peder Egenæs (JPE) jegenes@amnesty.no +4791100676 Signert 2023-03-30 11:49:25 CEST (+0200)

Denne verifiseringen ble utstedt av Scrive. Informasjon i kursiv har blitt verifisert trygt av Scrive. For mer informasjon/bevis som angår dette dokumentet, se de skjulte vedleggene. Bruk en PDF-leser, som Adobe Reader, som kan vise skjulte vedlegg for å se vedleggene. Vennligst merk at hvis du skriver ut dokumentet, kan ikke en utskrevet kopi verifiseres som original i henhold til bestemmelsene nedenfor, og at en enkel utskrift vil være uten innholdet i de skjulte vedleggene. Den digitale signeringsprosessen (elektronisk forsegling) garanterer at dokumentet og de skjulte vedleggene er originale, og dette kan dokumenteres matematisk og uavhengig av Scrive. Scrive tilbyr også en tjeneste som lar deg automatisk verifisere at dokumentet er originalt på: https://scrive.com/verify

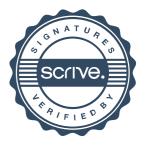